## **Informed Consent Form (ICF) Upload per the Revised Common Rule**

## **Overview**

For clinical trials that are subject to the Revised Common Rule and that are supported by a Federal department or agency, one IRB-approved informed consent form (ICF) that was used to enroll subjects must be posted by the awardee on a publicly available Federal website after the clinical trial is closed to recruitment and no later than 60 days after the last study visit by any subject, as required by the protocol  $(45 \text{ CFR } 46.116(h))$ . (NOTE: ICF upload is separate from and does not fulfill ClinicalTrials.gov registration and results entry requirements.)

## **Requirements**

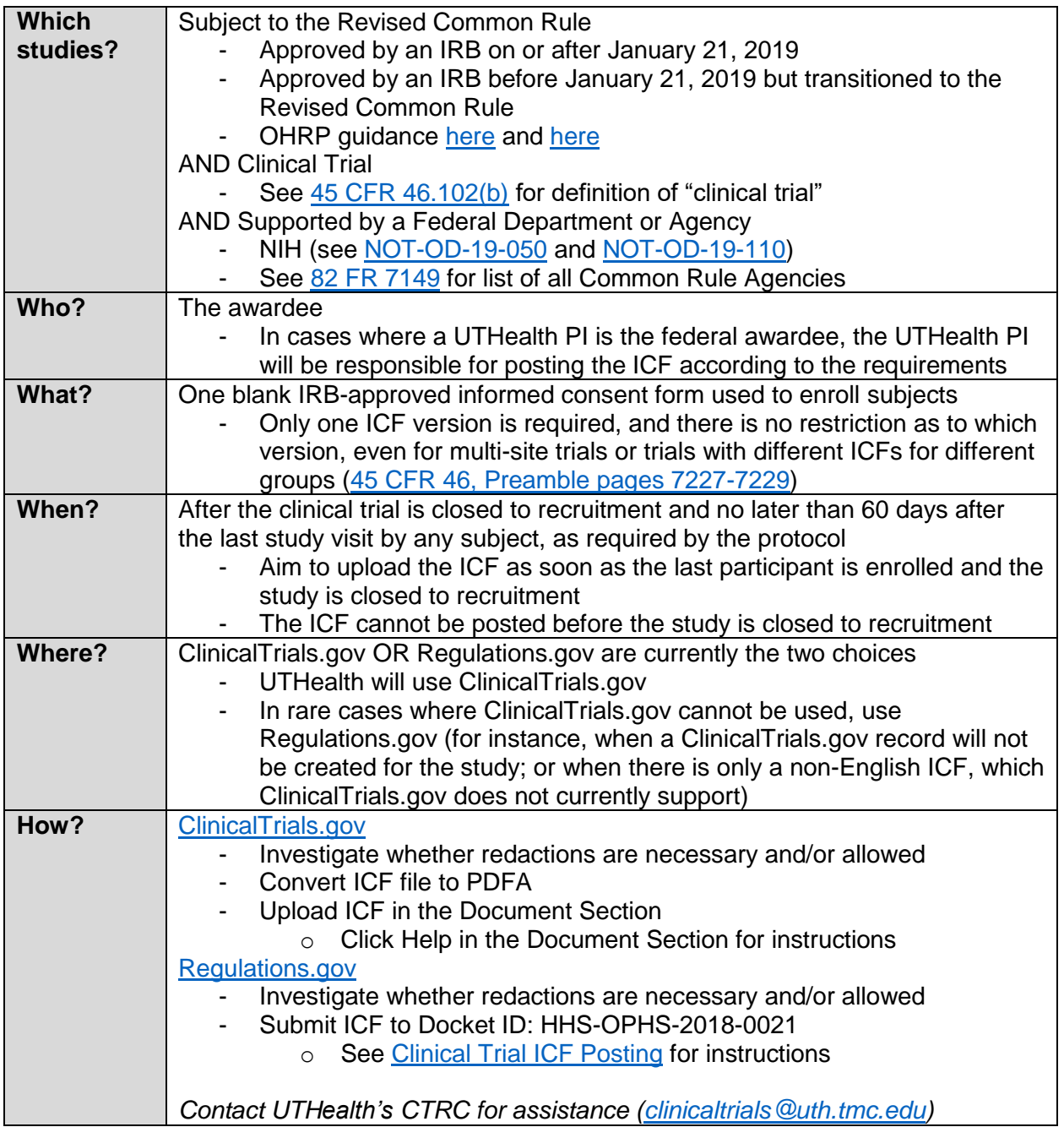

*Adapted from Stanford Medicine's document "ICF Disclosure Under the Common Rule"*